## Sistemas operativos II

January 22, 2010

() [Sistemas operativos II](#page-36-0) January 22, 2010 1/59

<span id="page-0-0"></span>K ロ ▶ K @ ▶ K 할 ▶ K 할 ▶ ( 할 ) 100 Q Q

Contenidos

#### [Sistema de ficheros en UNIX](#page-2-0)

#### [Estructura del sistema de ficheros de unix](#page-3-0) [El buffer cache](#page-15-0)

<span id="page-1-0"></span>K ロ ▶ K 個 ▶ K 로 ▶ K 로 ▶ - 로 - K 9 Q @

Sistema de ficheros en UNIX

#### [Sistema de ficheros en UNIX](#page-2-0)

[Estructura del sistema de ficheros de unix](#page-3-0) [El buffer cache](#page-15-0)

<span id="page-2-0"></span>K ロ ▶ K 個 ▶ K 로 ▶ K 로 ▶ - 로 - K 9 Q @

#### Punto de vista del usuario

- $\blacktriangleright$  estructura jerárquica
- $\triangleright$  posibilidad de crear y borrar ficheros
- $\blacktriangleright$  crecimiento dinámico de los ficheros
- $\triangleright$  protección de los datos de los ficheros
- $\triangleright$  tratamiento de los dispositivos periféricos como ficheros
- $\triangleright$  cada fichero tiene un nombre completo que es una secuencia de nombres separados por el caracter /; cada uno de los nombres designa un nombre único en el nombre previo
- $\blacktriangleright$  un fichero es una sucesión de bytes
- $\blacktriangleright$  un directorio es un fichero normal
- $\triangleright$  permisos de acceso controlados (lectura, escritura, ejecución) rwxrwxrwx
- $\triangleright$  árbol con un nodo raiz  $($  ):
	- $\triangleright$  cada nodo que no es una hoja es un directorio
	- $\triangleright$  cada hoja: fichero, directorio o dispositivo
- <span id="page-3-0"></span> $\triangleright$  en realidad se trata de un grafo y no de un árbol: enlaces reales y simbólicos **KOD KARD KED KED B YOUR**

#### Punto de vista del kernel

- $\blacktriangleright$  un fichero es una sucesión de bytes
- ► un fichero está representado por una estructura pequeña, con la informacion que el kernel necesita conocer de dicho fichero, denominada inodo
	- $\triangleright$  propietario y grupo del fichero (uid y gid)
	- $\triangleright$  modo del fichero: entero codificado bit a bit con los permisos y el tipo de fichero
	- $\triangleright$  fechas (último acceso, última modificación, último cambio en el inodo)
	- $\blacktriangleright$  tamaño
	- $\blacktriangleright$  número de enlaces reales
	- $\blacktriangleright$  direcciones de disco que ocupa

## inodos en openBSD

<span id="page-5-0"></span>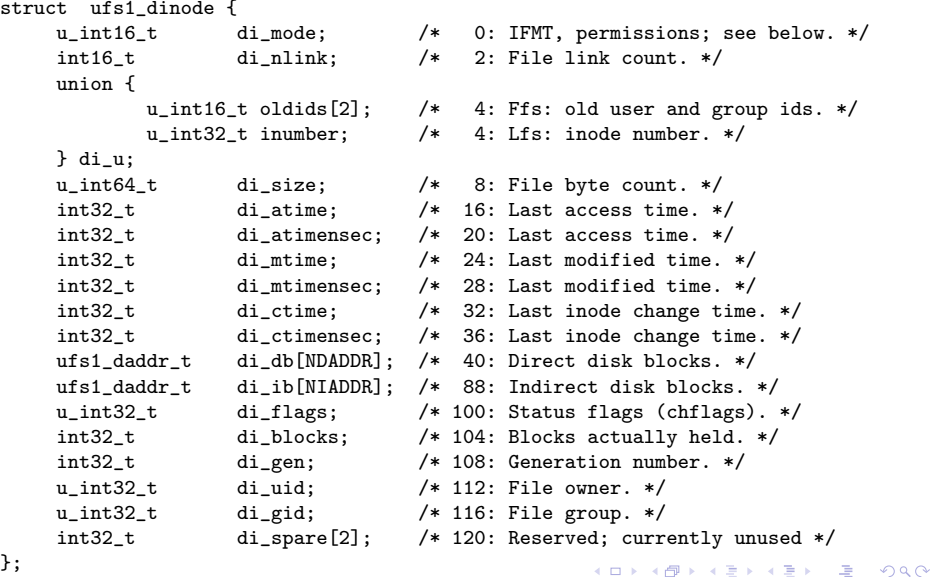

## inodos en openBSD

<span id="page-6-0"></span>};

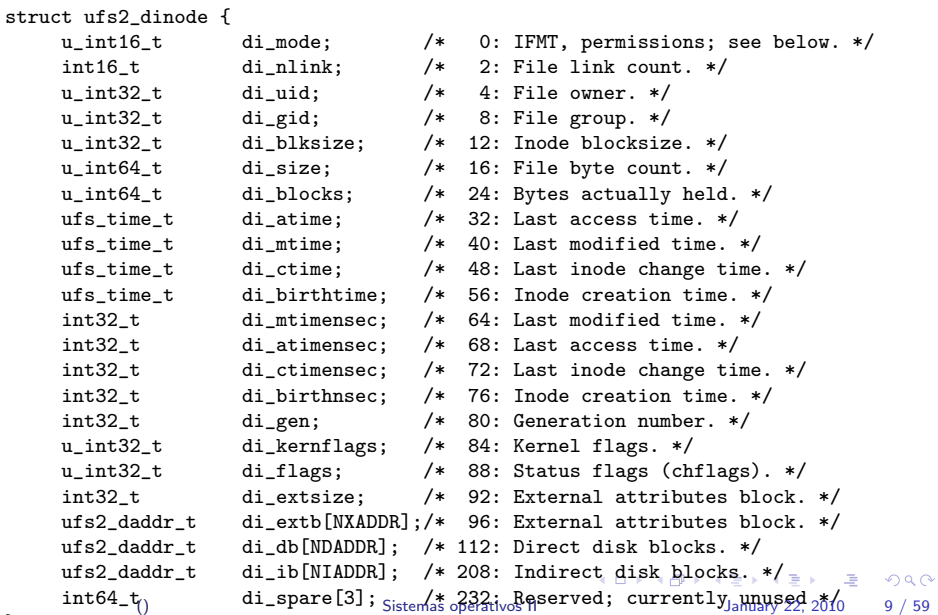

#### inodo en ext2

<span id="page-7-0"></span>struct ext2fs\_dinode { u\_int16\_t e2di\_mode; /\* 0: IFMT, permissions; see below. \*/<br>u\_int16\_t e2di\_uid\_low; /\* 2: 0wner UID, lowest bits \*/ u\_int16 t e2di\_uid\_low: /\* 2: Owner UID, lowest bits \*/ u\_int32\_t e2di\_size;  $/*$  4: Size (in bytes) \*/<br>u\_int32 t e2di\_atime:  $/*$  8: Access\_time \*/  $8:$  Access time  $*/$ u\_int32\_t e2di\_ctime;  $/*$  12: Create time  $*/$ <br>u\_int32\_t e2di\_mtime;  $/*$  16: Modification t: e2di\_mtime:  $/*$  16: Modification time \*/ u int32 t e2di dtime:  $/*$  20: Deletion time  $*/$ u\_int16\_t e2di\_gid\_low; /\* 24: Owner GID, lowest bits \*/<br>u int16 t e2di nlink: /\* 26: File link count \*/ u\_int16\_t e2di\_nlink: /\* 26: File link count \*/ u\_int32 t e2di\_nblock: /\* 28: Blocks count \*/ u\_int32\_t e2di\_flags; /\* 32: Status flags (chflags) \*/ u\_int32\_t e2di\_linux\_reserved1; /\* 36 \*/ u\_int32\_t e2di\_blocks[NDADDR+NIADDR]; /\* 40: disk blocks \*/<br>u\_int32\_t e2di\_gen; /\* 100: generation number \*/ u int32 t e2di gen:  $/* 100:$  generation number  $*/$ u\_int32\_t e2di\_facl; /\* 104: file ACL (not implemented) \*/ u\_int32\_t e2di\_dacl; /\* 108: dir ACL (not implemented) \*/ u\_int32\_t e2di\_faddr;  $/* 112: fragment address */$ u\_int8\_t e2di\_nfrag; /\* 116: fragment number \*/ u\_int8\_t e2di\_fsize; /\* 117: fragment size \*/ u\_int16\_t e2di\_linux\_reserved2; /\* 118 \*/ u\_int16\_t e2di\_uid\_high; /\* 120: 16 highest bits of uid \*/ u\_int16\_t e2di\_gid\_high; /\* 122: 16 hig[hes](#page-6-0)t [b](#page-8-0)[i](#page-6-0)[ts](#page-7-0) [o](#page-8-0)[f](#page-2-0) [g](#page-3-0)[i](#page-14-0)[d](#page-15-0) [\\*](#page-1-0)[/](#page-2-0)  $QQ$ 画  $u_$ int32<sub>\_</sub>t e2di\_linux\_reserved3; /\* 124 \*/ **3.** (1) [Sistemas operativos II](#page-0-0) January 22, 2010 11 / 59

## Punto de vista del kernel

- $\triangleright$  un directorio es un fichero normal. Sus contenidos son las entradas de directorio, cada una de ellas contiene información de uno de los ficheros en dicho directorio. (basicamente el nombre y el número de inodo)
- $\triangleright$  cada fichero un único *inodo* pero varios nombres (enlaces)
	- $\triangleright$  enlace real a un fichero: entrada de directorio que se refiere al mismo inodo
	- $\triangleright$  enlace simbólico a un fichero: fichero especial que contiene el path al cual es el enlace
- <span id="page-8-0"></span> $\blacktriangleright$  varios tipos de fichero
	- $\blacktriangleright$  fichero normal
	- $\blacktriangleright$  directorio
	- $\blacktriangleright$  dispositivo (bloque o carácter)
	- $\blacktriangleright$  enlace simbólico
	- $\blacktriangleright$  fifo
	- $\blacktriangleright$  socket

#### constantes en ufs/ufs/dinode.h

```
#define NDADDR 12 /* Direct addresses in inode. */
#define NIADDR 3 /* Indirect addresses in inode. */
#define MAXSYMLINKLEN_UFS1 ((NDADDR + NIADDR) * sizeof(ufs1_daddr_t))
#define MAXSYMLINKLEN_UFS2 ((NDADDR + NIADDR) * sizeof(ufs2_daddr_t))
/* File permissions. */
#define IEXEC 0000100 /* Executable. */
#define IWRITE 0000200 /* Writeable. */
#define IREAD 0000400 /* Readable. */
#define ISVTX 0001000 /* Sticky bit. */
#define ISGID 0002000 /* Set-gid. */
#define ISUID 0004000 /* Set-uid. */
/* File types. */
#define IFMT 0170000 /* Mask of file type. */
#define IFIFO 0010000 /* Named pipe (fifo). */
#define IFCHR 0020000 /* Character device. */
#define IFDIR 0040000 /* Directory file. */
#define IFBLK 0060000 /* Block device. */
#define IFREG 0100000 /* Regular file. */
#define IFLNK 0120000 /* Symbolic link. */
ainsocket. */ x = > = > 0 0 0
#define IFWHT 14/59 0160000 Sistemas operatives in the section of \frac{14}{59}
```
- $\triangleright$  una instalación puede tener una o varias unidades físicas
- $\triangleright$  cada unidad física puede tener uno o varios sistemas de ficheros (o unidades lógicas)
- cada sistema de ficheros: sucesión de bloques (grupos de sectores) de 512, 1024, 2048 ...bytes. En Unix System V R2 tiene la siguiente estructuta física

### BOOT SUPER BLOQUE LISTA INODOS AREA DE DATOS

 $\triangleright$  los distintos sistemas de ficheros se *montan* (llamada al sistema mount) sobre directorios dando lugar a un único árbol (grafo) de directorios en el sistema.

<span id="page-10-0"></span>**KOD KAR KED KED E VAN** 

 $\blacktriangleright$  el kernel trata sólo con dispositivos lógicos.

- $\triangleright$  Cada fichero en el sistema queda perfectamente definido por un número de dispositivo lógico (sistema de ficheros) y número de inodo dentro de ese sistema de ficheros
- $\triangleright$  cada bloque queda perfectamente definido por un número de dispositivo lógico (sistema de ficheros) y número de bloque dentro de ese sistema de ficheros
- $\blacktriangleright$  las estrategias de asignación y contabilidad se hacen en base a bloques lógicos
- I la traducción de direcciones lógicas a direcciones físicas la hace el manejador de dispositivo (device driver)

- $\triangleright$  El uso de ficheros en el sistema está gobernado por tres tablas
	- $\triangleright$  tabla de inodos en memoria(inode table) Contiene los inodos en memoria de los ficheros que están en uso, junto con, entre otras cosas, un contador de referencias. Global del sistema, en el espacio de datos del kernel
	- $\triangleright$  tabla ficheros abiertos(file table) Una entrada por cada apertura de un fichero (varias aperturas del mismo fichero dan lugar a varias entradas). Contiene el modo de apertura (O RDONLY, O WRONLY ...), offset en el fichero, contador de referencias y puntero al inodo en la tabla de inodos en memoria. Global del sistema, en el espacio de datos del kernel
	- $\triangleright$  tabla de descriptores de fichero de usuario (user file descriptor table) Cada apertura, o cada llamada dup() crean una entrada en esta tabla (asi como la llamada fork()). Contiene un referencia a la entrada correspondiente de la tabla ficheros abiertos. Una para cada proceso, en su u\_area

K ロ ▶ K @ ▶ K 할 ▶ K 할 ▶ ( 할 ) 100 Q Q

## ejemplo de tablas de ficheros

#### Si tenemos dos procesos

```
\blacktriangleright P1
   ...
  df1=open("F1",O_RDONLY);
  df2=open("F1",O_RDONLY);
  df3=open("F2",O_RDWR);
   ..
\blacktriangleright P<sub>2</sub>
   ...
  df1=open("F2",O_WRONLY);
  df2=dup(df1);df3=open("F2",O_RDWR|O_APPEND);
   ..
```
K ロ > K 個 > K 할 > K 할 > → 할 → K 이익어

#### ejemplo de tablas de ficheros

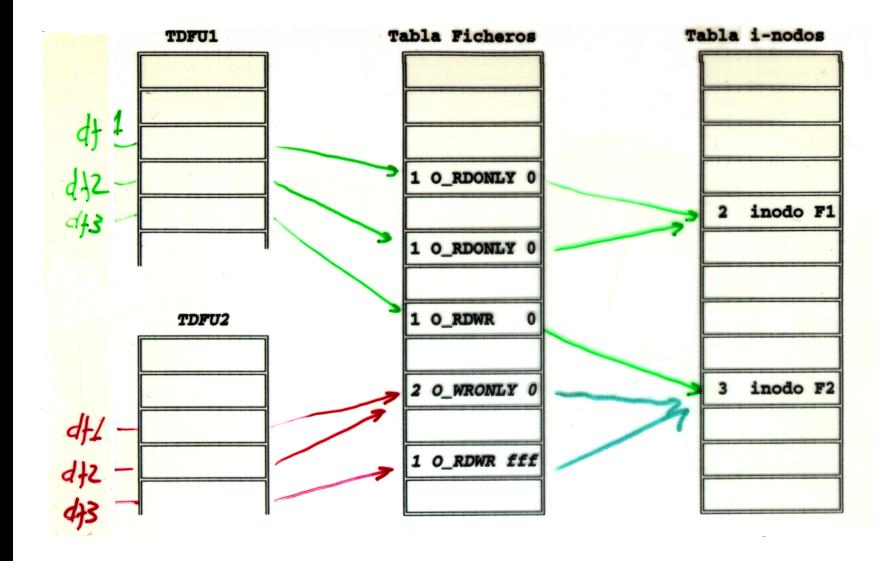

<span id="page-14-0"></span>K ロ ▶ K 個 ▶ K 로 ▶ K 로 ▶ - 로 - K 9 Q @

#### buffer cache

#### <span id="page-15-0"></span>usuario

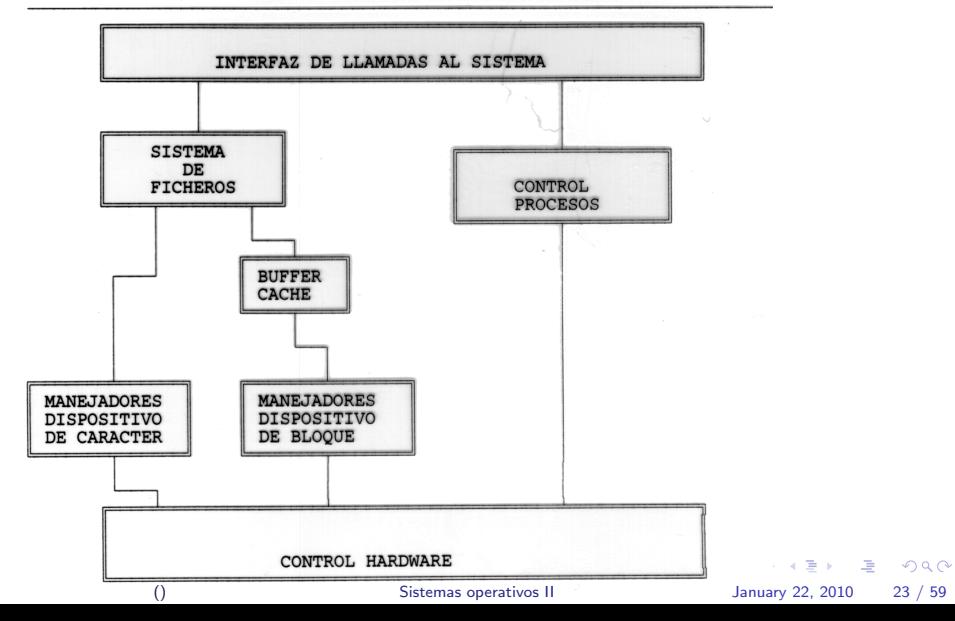

#### estructura del buffer cache

- $\triangleright$  Estructura software para minimizar accesos a disco
- ▶ Sistema de buffers de datos con los bloques de disco mas recientemente
	- $\blacktriangleright$  el kernel necesita leer datos: leer del buffer cache
	- $\blacktriangleright$  el kernel necesita escribir datos: escribe en el buffer cache
	- $\blacktriangleright$  un bloque de disco solo puede estar en un solo buffer
- $\triangleright$  formado por una serie de buffers organizados en dos estructuras
	- $\triangleright$  lista de buffers libres (FREELIST). En cada instante contiene los buffers que no están siendo utilizados en ese momento. Se utiliza para matener el orden de reemplazo LRU. Un buffer del cache estará o no estará en la FREELIST en un instante dado dependiendo de si está siende utilizado o no en ese instante. Usada para mantener orden LRU en reemplazo
	- **EX array de colas hash. Los buffers se organizan en el cache en una array** de colas hash para acelerar las búsquedas. La función hash es una función hash de la identificación del buffer (número de dispositivo y número de bloque)

#### estructura de un buffer

- $\triangleright$  cada buffer contiene, aparte de los datos de un bloque de disco, una cabecera con información diversa
- <span id="page-17-0"></span> $\triangleright$  entre la información mas relevante en la cabecera
	- $\blacktriangleright$  identificación del buffer (la del bloque que contiene
	- punteros para mantener las diversas estructuras (cola hash, free list ...)
	- $\triangleright$  estado del buffer, que incluye
		- $\triangleright$  ocupado
		- $\blacktriangleright$  datos válidos
		- $\blacktriangleright$  modificado (delayed write)
		- $\blacktriangleright$  pendiente de e/s
		- $\blacktriangleright$  pocesos en espera por este buffer

<span id="page-18-0"></span>Sistema de ficheros en UNIX El buffer cache

#### buffer en openBSD 4.0

```
/*
 * The buffer header describes an I/O operation in the kernel.
 */
struct buf {
   LIST_ENTRY(buf) b_hash; /* Hash chain. */<br>LIST_ENTRY(buf) b_vnbufs; /* Buffer's assoc
   LIST_ENTRY(buf) b_vnbufs; /* Buffer's associated vnode. */<br>TAILO ENTRY(buf) b freelist: /* Free list position if not act
   TAILQ_ENTRY(buf) b_freelist; /* Free list position if not active. */<br>TAILQ ENTRY(buf) b synclist: /* List of dirty buffers to be written
   TAILQ_ENTRY(buf) b_synclist; /* List of dirty buffers to be written out */<br>long b_synctime; /* Time this buffer should be flushed */
                                         /* Time this buffer should be flushed */
   struct buf *b actf, **b actb: /* Device driver queue when active. */
   struct proc *b_proc; <br>volatile long b flags: /* B * flags. */
   volatile long b_flags;<br>int b_error;
   int b_error; <br>
long b bufsize: /* Allocated buffe
   long b_bufsize; <br> 1 /* Allocated buffer size. */<br> 1 /* Valid bytes in buffer. */
   long b_bcount; /* Valid bytes in buffer. */<br>size_t b_resid; /* Remaining I/O. */
   size_t b_resid; <br>dev t b dev: <br> /* Device associated //* //* Device associated
                                         /* Device associated with buffer. */
   struct {
            caddr_t b_addr; /* Memory, superblocks, indirect etc. */
   } b_un;
   void *b_saveaddr; <br>daddr t b lblkno: /* Logical block number. */
                                         /* Logical block number. */
   daddr_t b_blkno; \frac{1}{2} /* Underlying physical block number. */
                                         /* Function to call upon completion.
                                           * Will be called at splbio(). */
   void (*b_iodone)(struct buf *);<br>struct vnode *b vp: /* Device vnode. */
   struct vnode *b_vp;<br>int bdirtvoff:
   int b dirtyoff: /* Offset in buffer of dirty region. */
   int b_dirtyend; /* Offset of end of dirty region. */
   int b_validoff; /* Offset in buffer of valid region. */<br>int b validend: /* Offset of end of valid region. */
   int b_validend; /* Offset of end of valid region. */<br>struct workhead b dep: /* List of filesystem dependencies.
                                                                                                                          OQ. **/<br>()       Sistemas operativos II
                                                                                          → 包→
                                                                                                   化重氮 化重氮
                                                                                                                     GB.
}; () Sistemas operativos II January 22, 2010 29 / 59
```
<span id="page-19-0"></span>Sistema de ficheros en UNIX El buffer cache

## flags buffer en openBSD 4.0

```
/*
* These flags are kept in b_flags.
*/<br>#define B AGE
#define B_AGE 0x00000001 /* Move to age queue when I/O done. */
                                      /* Needs committing to stable storage */
#define B_ASYNC 0x00000004 /* Start I/O, do not wait. */
#define B_BAD 0x00000008 /* Bad block revectoring in progress. */
#define B_BUSY 0x00000010 /* I/O in progress. */
#define B_CACHE 0x00000020 /* Bread found us in the cache. */
#define B_CALL 0x00000040 /* Call b_iodone from biodone. */
#define B_DELWRI 0x00000080 /* Delay I/O until buffer reused. */
                       0x00000100 /* Dirty page to be pushed out async. */
#define B_DONE 0x00000200 /* I/O completed. */
\text{#define } B\_EINTR 0x00000400 /* I/O was interrupted */<br>\text{#define } B\_ERROR 0x0000800 /* I/O error occurred. */
#define B_ERROR 0x00000800 /* I/O error occurred. */
#define B_GATHERED 0x00001000 /* LFS: already in a segment. */
#define B_INVAL 0x00002000 /* Does not contain valid info. */
                       0x00004000 /* Locked in core (not reusable). */
#define B_NOCACHE 0x00008000 /* Do not cache block after use. */
#define B_PAGET 0x00010000 /* Page in/out of page table space. */
#define B_PGIN 0x00020000 /* Pagein op, so swap() can count it. */<br>#define B_PHYS 0x00040000 /* I/0 to user memory. */
                       0x00040000 /* I/O to user memory. */
#define B_RAW 0x00080000 /* Set by physio for raw transfers. */
#define B_READ 0x00100000 /* Read buffer. */
                       0x00200000 /* Magnetic tape I/D. */
#define B_UAREA 0x00400000 /* Buffer describes Uarea I/O. */
#define B_WANTED 0x00800000 /* Process wants this buffer. */
                       0x00000000 /* Write buffer (pseudo flag). */
#define B_WRITEINPROG 0x01000000 /* Write in progress. */
#define B_XXX 0x02000000 /* Debugging flag. */
#define B_DEFERRED 0x04000000 /* Skipped over for cleaning */
\texttt{\#define B\_SCANNED} 0 \times 08000000 / \texttt{Block allready using a given } \int_{0}^{\infty} \text{Re}(x) \, dx \neq 0<br>
\texttt{define B PDAEMI} 0 \times 10000000 /* \texttt{IAs}g snc */
                                                                                                    OQSTATE
                       0x10000000 /* I/Distributions // () Signamon */ () Signamon in Signamon in January 22, 2010 31 / 59
```
#### buffer cache

- $\triangleright$  todo buffer está en una cola hash. Cuando sus contenidos son reemplazados, cambia a la nueva cola hash que le corresponde según la identificación del bloque que contiene
- $\triangleright$  un buffer puede o no estar en la FREELIST.
	- $\triangleright$  cuando se mete un buffer en la FREELIST, se hace por el final para preservar orden LRU de reemplazo (salvo casos execepcionales)
	- $\triangleright$  Cuando se saca un buffer de la FREELIST
		- $\triangleright$  si lo que se quiere es un buffer para ser reemplazado: se saca el primero

<span id="page-20-0"></span>**KOD KARD KED KED B YOUR** 

 $\triangleright$  si se quiere un buffer concreto: se saca dicho buffer independientemente de donde esté

#### algoritmos del buffer cache

El funcionamiento del buffer cache se describe en estos 4 algoritmos

- **P** getblk: Obtiene un buffer para un bloque. No contiene necesariamente los datos del bloque. Usado por bread. En algunos casos puede implicar una escritura a disco
- **bread**: Devuelve un buffer con los datos del bloque de disco solicitado. Usado, entre otras llamadas, tanto por la llamada al sistema read como por la llamada al sistema write. No implica necesariamente una lectura de disco.
- **bwrite:** Escribe un buffer del cache a disco. Usado, por ejemplo, en la llamada al sistema umount
- $\triangleright$  brelse: Libera un buffer, marcándolo como libre y colocándolo en la FREELIST

## getblk

- $\triangleright$  entrada: identificación de un bloque de disco
- $\triangleright$  salida: buffer para ese bloque; no contiene necesariamente los datos del bloque: se indica con la marca de datos validos
- $\blacktriangleright$  varias posibilidades
	- a el buffer buscado está en la cola hash que le corresponde y además el buffer está libre (en la FREELIST)
	- b el buffer buscado está en la cola hash que le corresponde pero está ocupado
	- $\overline{c}$  el buffer buscado no está en la cola hash que le corresponde (y por tanto no está en el cache)
	- d el buffer buscado no está en la cola hash que le corresponde (y por tanto no está en el cache). Además el primer buffer de la FREELIST está marcado modificado (delayed write)
	- e el buffer buscado no está en la cola hash que le corresponde (y por tanto no está en el cache). Además la FREELIST está vacia.

K ロ ▶ K 個 ▶ K 로 ▶ K 로 ▶ 『로 │ K 9 Q @

#### getblk

- a el buffer buscado está en la cola hash que le corresponde y además el buffer está libre (en la FREELIST)
	- $\blacktriangleright$  marca buffer ocupado
	- $\blacktriangleright$  quita buffer de la FREELIST
	- $\blacktriangleright$  devuelve buffer (marca datos válidos)
- b el buffer buscado está en la cola hash que le corresponde pero está ocupado
	- $\triangleright$  proceso queda en espera hasta que buffer libre, marca buffer como demandado (wanted)
	- ► cuando termina la espera vuelve a buscar en cola hash (reinicia el algoritmo)

## caso a) de getblk

- $\triangleright$  freelist antes de ejecutarse getblk solicitando bloque 911
- $\blacktriangleright$  free list después

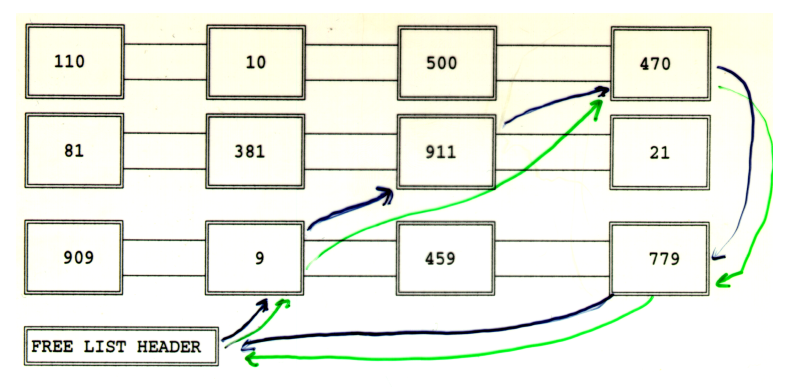

K ロ ▶ K 個 ▶ K 로 ▶ K 로 ▶ - 로 - K 9 Q @

## getblk

- c el buffer buscado no está en la cola hash que le corresponde (y por tanto no está en el cache)
	- $\triangleright$  se toma el primero FREELIST
	- $\triangleright$  se marca como ocupado
	- $\triangleright$  se quita de la FREELIST
	- $\triangleright$  se situa en cola hash correspondiente
	- $\triangleright$  se devuelve (marca datos no válidos)
- d el buffer buscado no está en la cola hash que le corresponde (y por tanto no está en el cache). Además el primer buffer de la FREELIST esta modificado (delayed write)
	- ▶ toma el primero de la FREE LIST
	- $\blacktriangleright$  se marca como ocupado
	- $\triangleright$  se quita de la FREELIST: está modificado (marca delayed write)
	- $\triangleright$  se inicia la escritura asíncrona en disco
	- $\triangleright$  se vuelve a buscar en cola hash (reinicio del algoritmo)

# caso c) de getblk

- $\triangleright$  freelist antes de ejecutarse getblk solicitando bloque 451
- $\blacktriangleright$  free list después
- $\blacktriangleright$  nueva cola hash

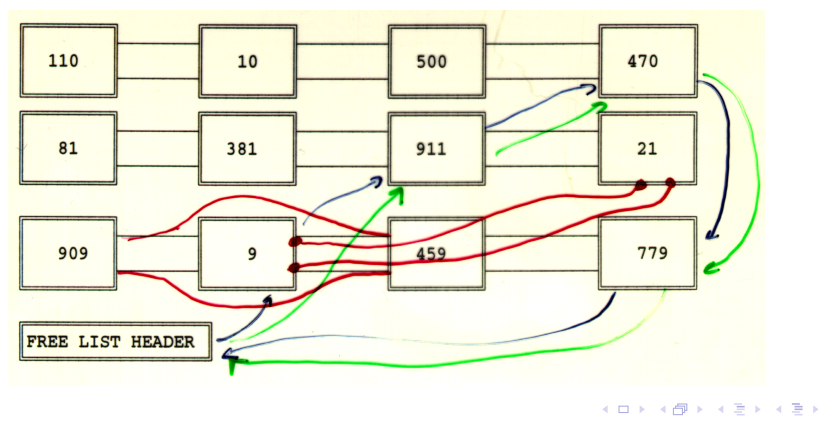

 $\equiv$   $\cap$   $\alpha$ 

# caso d) de getblk

- $\triangleright$  freelist antes de ejecutarse getblk solicitando bloque 451
- $\blacktriangleright$  free list después
- $\blacktriangleright$  el bloque 9 se escribe a disco. Se reinicia el algoritmo

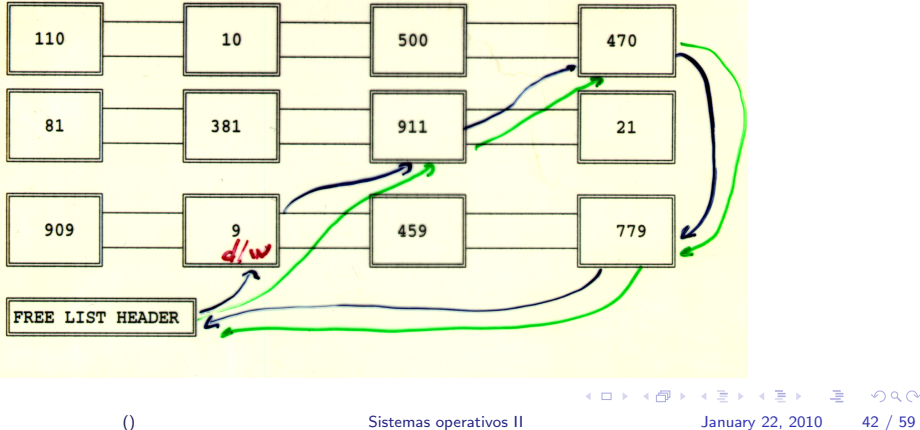

 $\equiv$   $\cap$   $\alpha$ 

#### getblk

- e el buffer buscado no está en la cola hash que le corresponde (y por tanto no está en el cache). Además la FREELIST está vacia.
	- $\triangleright$  proceso queda en espera hasta que haya algun buffer libre (FREELIST no vacia)
	- cuando termina la espera vuelve a buscar en cola hash (reinicia el algoritmo)
- $\triangleright$  procesos compiten por buffers
- I al liberar un buffer se despierta a TODOS los procesos que esperaban por ese buffer y tambien a TODOS los que esperaban a que la **FREELIST** no estuviese vacía
- $\blacktriangleright$  al volver de una espera deben reiniciar getblk

K ロ ▶ K 個 ▶ K 로 ▶ K 로 ▶ 『로 │ K 9 Q @

() [Sistemas operativos II](#page-0-0) January 22, 2010 45 / 59

K ロ ▶ K 個 ▶ K 로 ▶ K 로 ▶ - 로 - K 9 Q @

#### pseudocódigo getblk

```
algoritmo getblk
  entrada: identificacion bloque
  salida: buffer ocupado
{
  while (no se haya hecho)
  {
    if (bloque en cola hash)
    {
      if (bloque ocupado)
      {
        sleep (haya buffer libre);
        continue;
      }
      marcar buffer ocupado;
      quitar FREE LIST;/*elevar ipl*/
      return (buffer);/*datos validos*/
    }
    else
```

```
pseudocódigo getblk (continuación)
```

```
{
    if (FREE LIST vacia)
    {
      sleep(haya buffer libre);
      continue;
    }
    marcar primer buffer ocupado;
    quitar primer buffer FREE LIST; /*elevar ipl*/
    if (buffer modificado)
    {
      iniciar escritura asincrona;
      continue;
    }
    quitar buffer de su cola hash;
    poner en nueva cola hash;
    marcar datos no validos;
    return (buffer); /*datos no validos*/
  } /*else*/
                                          KOD KARD KED KED AGA
} /*while*/
                          () Sistemas operativos II January 22, 2010 47 / 59
```

```
pseudocódigo bread
```

```
algoritmo bread
  entrada: identificacion bloque
  salida: buffer ocupado con datos bloque;
{
  obtener buffer -getblk-;
  if (datos validos)
    return (buffer);
  iniciar lectura disco;
  sleep (hasta que se complete lectura);
 marcar datos validos;
 return (buffer); /*datos validos*/
}
```
**KOD KARD KED KED AGA** 

#### pseudocódigo bwrite

```
algoritmo bwrite
  entrada: buffer ocupado
{
  iniciar escritura en disco;
  if (escritura sincrona)
  {
    sleep (hasta que escritura completa);
    liberar buffer -brelse-;
  }
  else
    if (buffer no fue reemplazado reemplazado por tener marca d/w)
      marcar buffer 'viejo';
}
```

```
pseudocódigo brelse
```

```
algoritmo brelse
  entrada: buffer ocupado
{
  despertar procesos esperando por buffer libre;
  if (buffer valido y no viejo)
    poner al final FREE LIST;
  else
    poner al principio FREE LIST;
 marcar buffer libre;
```
K ロ ▶ K 個 ▶ K 로 ▶ K 로 ▶ - 로 - K 9 Q @

#### pseudocódigo breada

```
algoritmo breada /*block read ahead*/
entrada: identificacion bloque lectura inmediata
    identificacion bloque lectura asincrona;
salida: buffer ocupado con datos bloque lectura inmediata;
{
  if (primer bloque no en cache)
  {
   obtener buffer para primer bloque-getblk;
   if (datos buffer no validos)
      iniciar lectura en disco;
  }
 if (segundo bloque no en cache)
  {
   obtener buffer para el segundo bloque-getblk;
    if (datos buffer validos)
      liberar buffer-brelse;
    else
      iniciar lectura de disco;
  }
 if (primer bloque estaba en cache)
  {
   leer primer bloque-bread;
   return (buffer);
  }
 sleep (hasta primer buffer contenga datos validos);
 return (buffer);/*del primer bloque*/
}
```
 $\equiv$   $\cap$   $\alpha$ 

 $\left\{ \begin{array}{ccc} 1 & 0 & 0 \\ 0 & 1 & 0 \end{array} \right.$ 

#### interacción entre brelse y getblk

- $\triangleright$  en el caso de realizar una escritura asíncrona con bwrite, bwrite no libera el buffer
- ► el buffer se liberará cuando la escritura se complete, suceso que vendrá marcado por una interrupción de dispostivo
- $\triangleright$  dado que, por tanto, *brelse* puede ser invocado por una interrupción, las estructuras de datos susceptibles de ser accedidas por brelse (en concreto la FREELIST) deben ser protegidas
- $\triangleright$  es necesario elevar el *ipl* en *getblk* al acceder a la FREELIST, lo suficiente para no atender las interrupciones de disco.

**KOD KAR KED KED E VAN** 

buffer cache: ventajas y desventajas

#### $\blacktriangleright$  ventajas

- $\triangleright$  acceso más uniforme a disco: todo el acceso es a través del cache
- no hay restricciones de alineamiento de datos para los procesos de usuario
- $\blacktriangleright$  reducción del tráfico a disco
- $\blacktriangleright$  inconvenientes
	- $\triangleright$  acceso más lento para transferencias voluminosas
	- nodificaciones sobre el cache, el sistema está en estado inconsistente hasta que las modificaciones se actualizan al disco

<span id="page-36-0"></span>**KOD KAR KED KED E VAN**